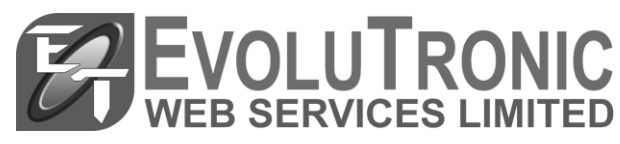

**Name:** \_\_\_\_\_\_\_\_\_\_\_\_\_\_\_\_\_\_\_\_\_\_\_\_\_\_\_\_\_\_\_\_\_\_\_\_\_\_\_

**Due Date: 4**

## INFORMATION TECHNOLOGY Word Processing Assignment

## **Structured Questions**

- **1.** List three advantages of using a word processor rather than a typewriter.
- **2.** Explain the difference between :
	- **a. Open** and **New b. Save** and **Save as**
- **3.** What is a Section Break?
- **4.** What is the difference between the **continuous** and the **next page** section break?
- **5.** Give two situations where the use of sections would be appropriate.
- **6.** Describe an example of how a footnote is used in a word processing document.
- **7.** What are the similarities and differences between **footers** and **footnotes**?
- **8.** Explain two ways of combining documents.
- **9.** List two ways of selecting a paragraph.
- **10.** Write a definition for the term **cell** as it applies to a table.
- **11.** Give one reason why a spreadsheet may be preferred to a word processing table.
- **12.** Describe one use made of word processing columns in journalism.
- **13.** Give one similarity and one difference between a **page break** and a **column break**.
- **14.** Explain the difference between a table and a column.
- **15.** Explain what **double line spacing** means.
- **16.** Explain the term **hanging indent**.
- **17.** Describe the benefits of using the **Format Painter**.
- **18.** List the steps which you would take to format a word so that it appears in **subscript text**.
- **19.** Explain one advantage and one disadvantage of using the **replace all** option.
- **20.** State two documents that can be produced with the mail merge feature.
- **21.** Give one advantage of using different types of files as data sources.
- **22.** Explain the purpose of the **Ignore once** and the **Ignore All** option when using the spell-checking feature
- **23.** Explain two ways in which you can print several copies of a document.
- **24.** Why would you want to use the option **Save File as Type**?
- **25.** Identify two methods of switching between two Windows applications.